International Telecommunication Union

### Atelier Logiciels HFBC de l'UIT

### **WORLD** RADIOCOMMUNICATION SEMINAR 2012

**GENEVA, 3-7 DECEMBER 2012** 

www.itu.int/ITU-R/go/WRS-12

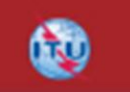

**Nedialko Miltchev ITU-R/Broadcasting Services Division** 

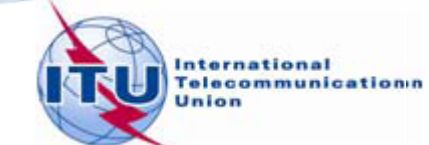

# **Logiciel HFBC - Introduction**

### **Principes générales:**

- En accord avec l'Article 12 et Résolution 535 (CMR-97).
- Développé en consultation avec les administrations, les radiodiffuseurs, et les groupes régionaux de coordination.
- Prend en considération les disponibilités des administrations en matière informatique.

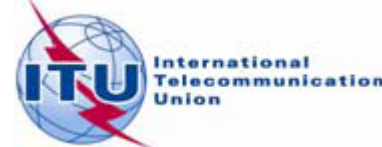

# **HFBC REQ** Logiciel de saisie

- **Saisir les besoins HF.**
- **Créer et modifier des fichiers de notification.**

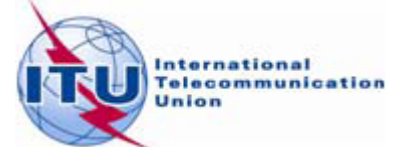

# Caractéristiques principales des modules

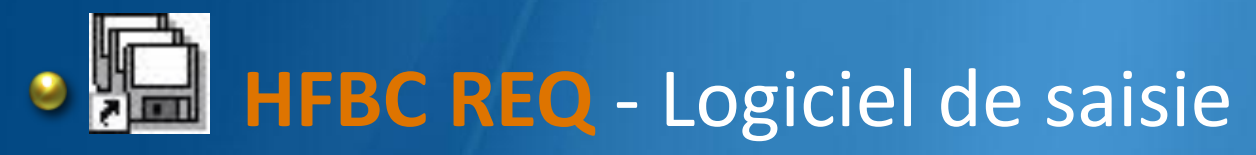

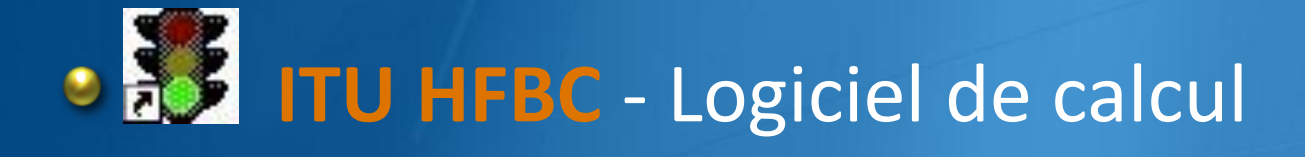

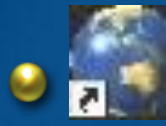

## **BEL HFBC VAL - Logiciel de validation**

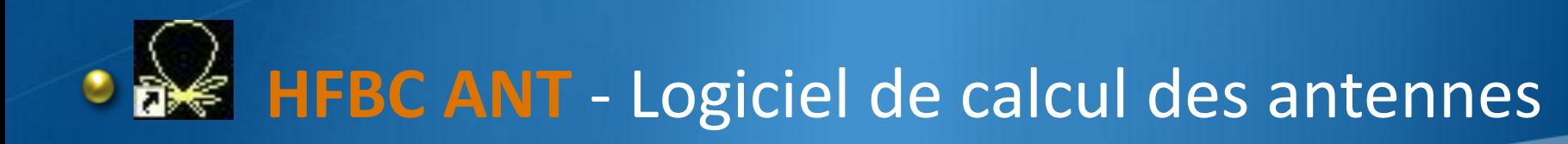

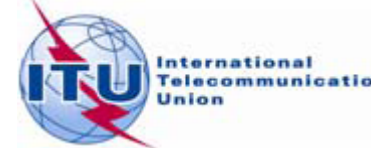

## **HFBC REQ**

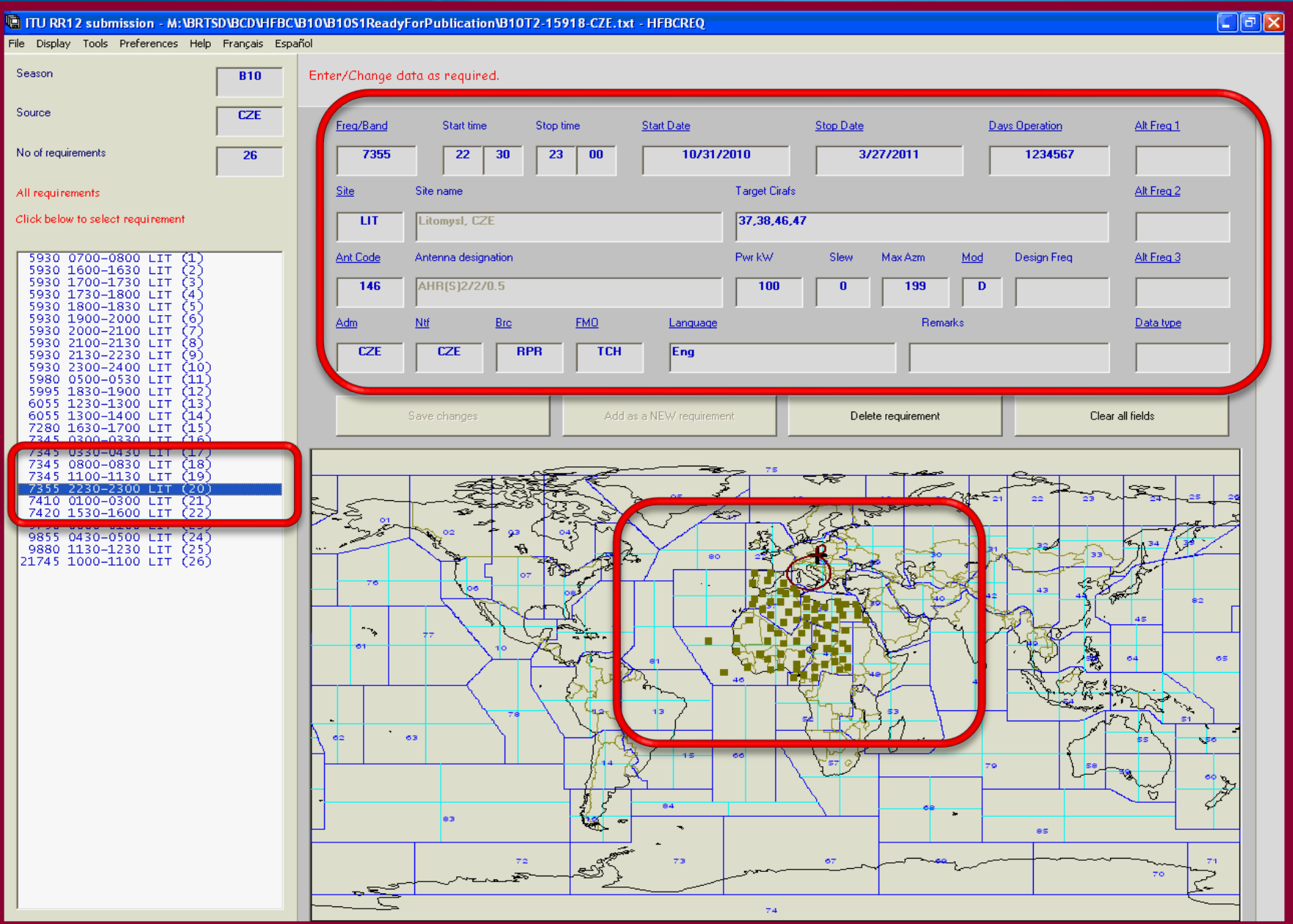

5

# **ITU HFBC** Logiciel de calcul

- Le module principal HF, relié avec le module de saisie des données.
- **Prédiction de la propagation : calcule les** données de la propagation; les résultats sont affichés dans une forme tabulaire ou sur des cartes.

Analyse de la compatibilité : calcule l'interférence; identifie les sources d'interférence; les résultats - sur des cartes.

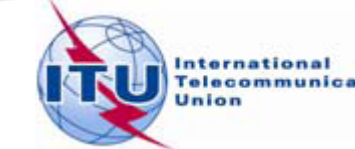

### **ITU HFBC**

#### GO TO COMPATIBILITY ANALYSIS MODE - B10S1 on ITU HFBC CD-ROM - ITU HFBC 5.2

Schedule Tools Preferences Help Français Español

#### Move cursor on test points and Left-Click to display results. Right-Click with cursor elsewhere to show Menu

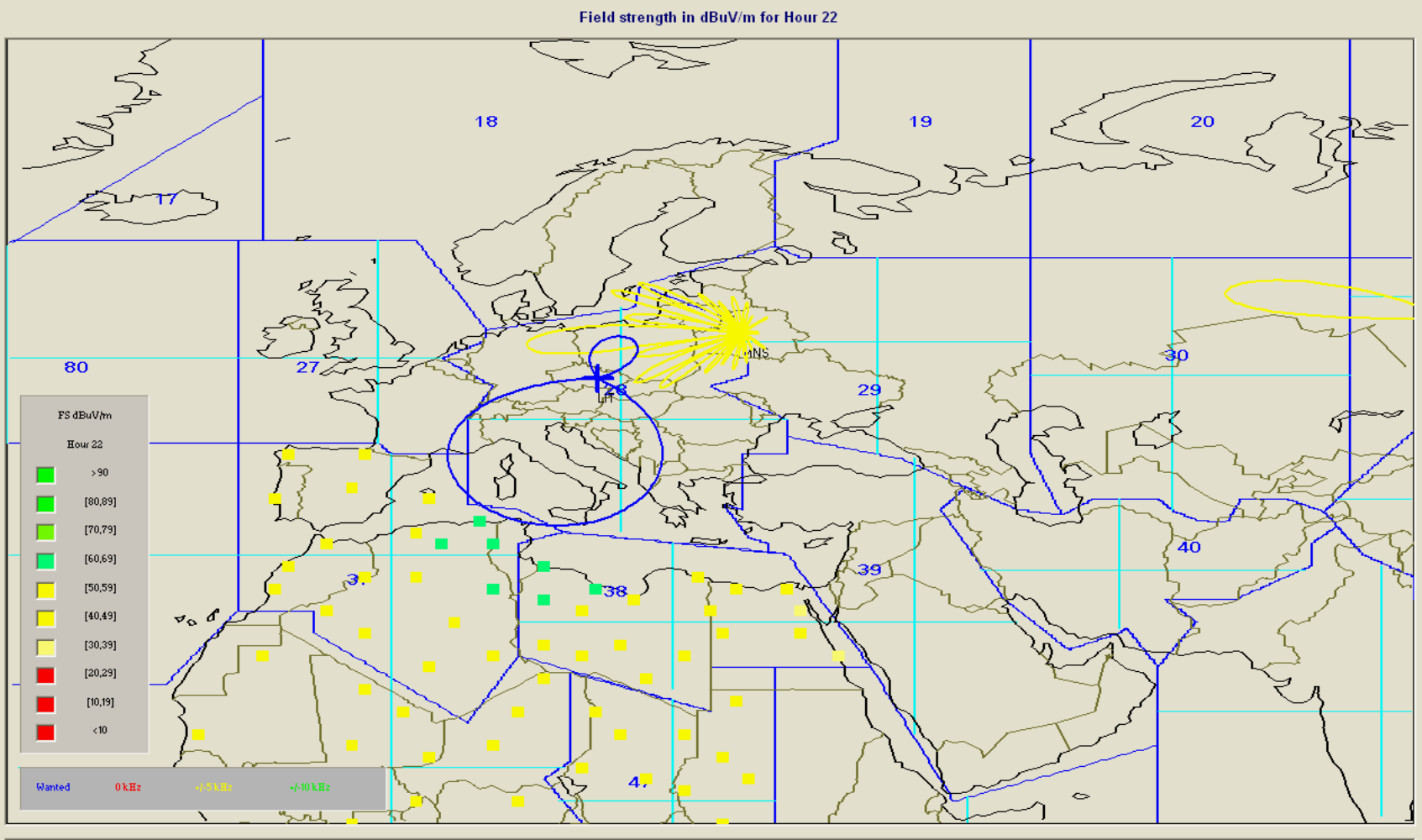

D 2230-2300 CZE TCH LIT 37,38,46,47 /antec 68 7355 D 2200-0400 USA FCC RNO 3-5,9-19.17.27<br>(1179) 7356 D 2200-0400 USA FCC RNO 3-5,9-11.17.27<br>(2838) 7356 D 1200-2400 CHN RTC BJI 42SE,43SW<br>(3437) 7350 D 2200-2300 RUS GFC NVS 43,44 nwanted Jnwanted: Unwanted:

Unwanted:

 $\Box$ e $\boxtimes$ 

# **HFBC VAL** Logiciel de validation

- Conçu pour aider les administrations de valider ٥ vite leurs fichiers de notification:
	- Bandes HF selon l'Article 12.
	- Les bandes HF utilisées par les groupes régionaux de coordination.
- **Supprimer les besoins avec des fréquences en** dehors des bandes HF selon l'Article 12.

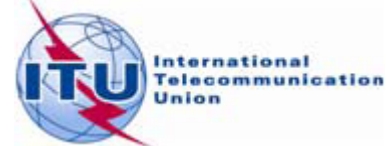

### **HFBC VAL**

#### **零 HFBC VAL 2.0 - M:\BRTSD\BCD\HFBC\B10\B10S1ReadyForPublication\B10T2-15918-CZE.txt**

File Edit Validate Tools Help Français Español

#### 4 error(s); Total number of requirements = 26

B10 CZE 30-AUG-2010 TCH

, Ŀ

 $\begin{bmatrix} \phantom{-}\end{bmatrix}$ 

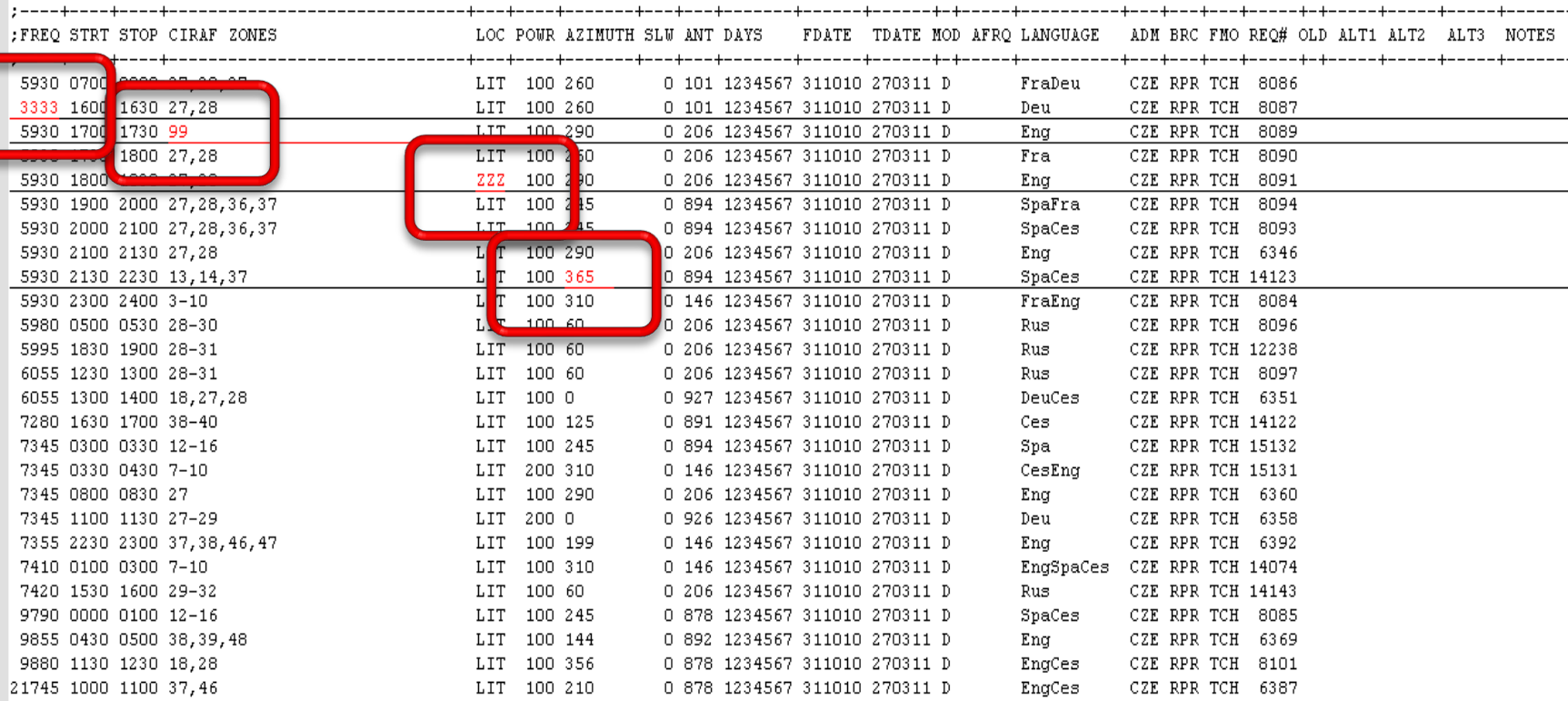

# **HFBC ANT** Logiciel de calcul des antennes

- **L'approche théorique basé sur la** Recommandation ITU-R BS.705.
- Calcule les diagrammes de rayonnement et le gain des antennes HF les plus utilisées.
- *C* Fournit une référence rapide en identifiant des antennes HF.

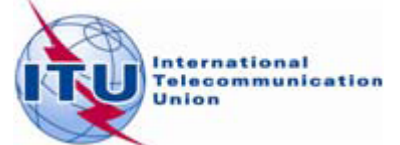

## HFBC ANT

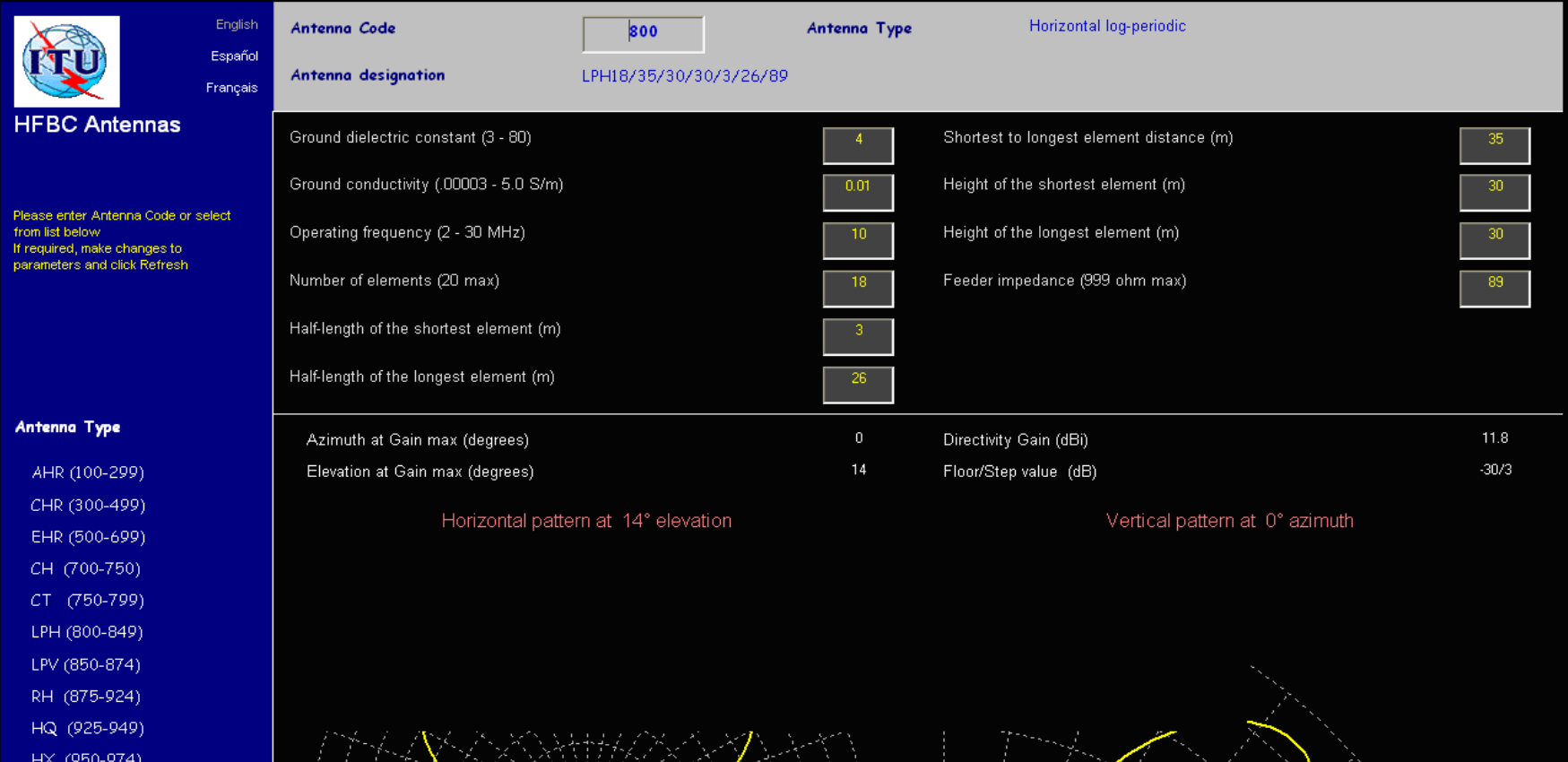

Old Codes (1-75)

VM (975-990)

#### Tools

Refresh Print

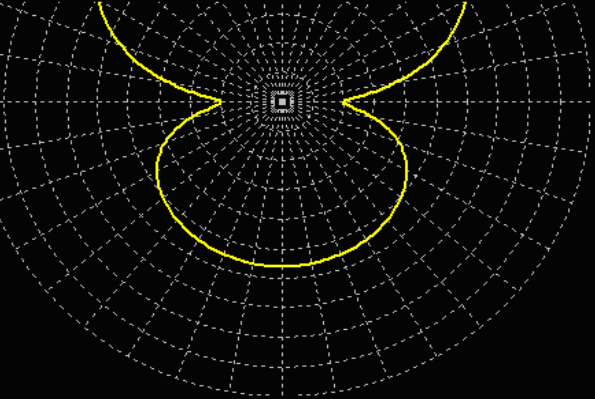

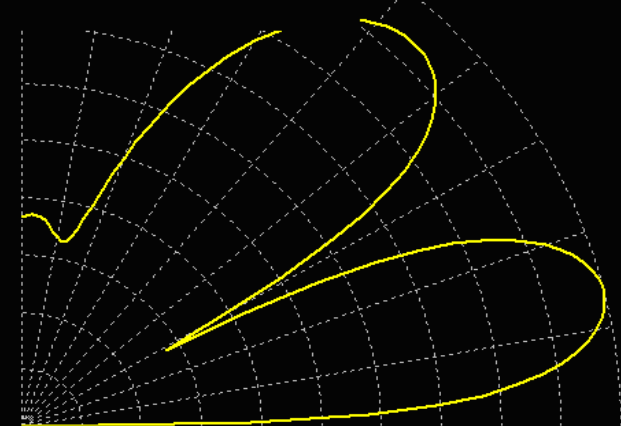

### Merci de votre attention

### Questions

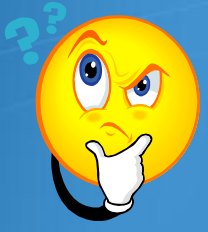

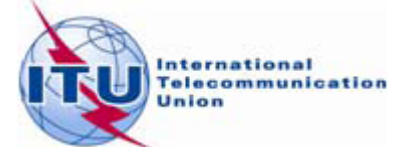